# Mon arrivée dans un lycée professionnel

Les étapes indispensables avant le premier cours

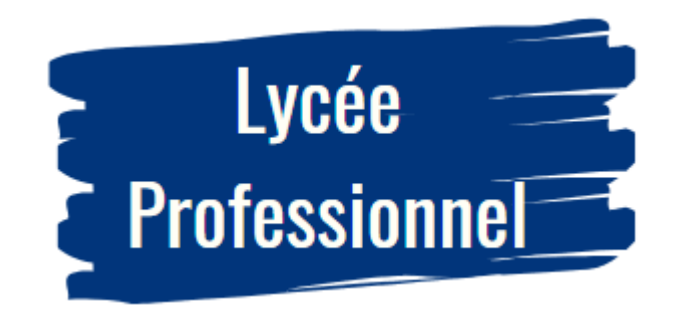

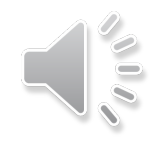

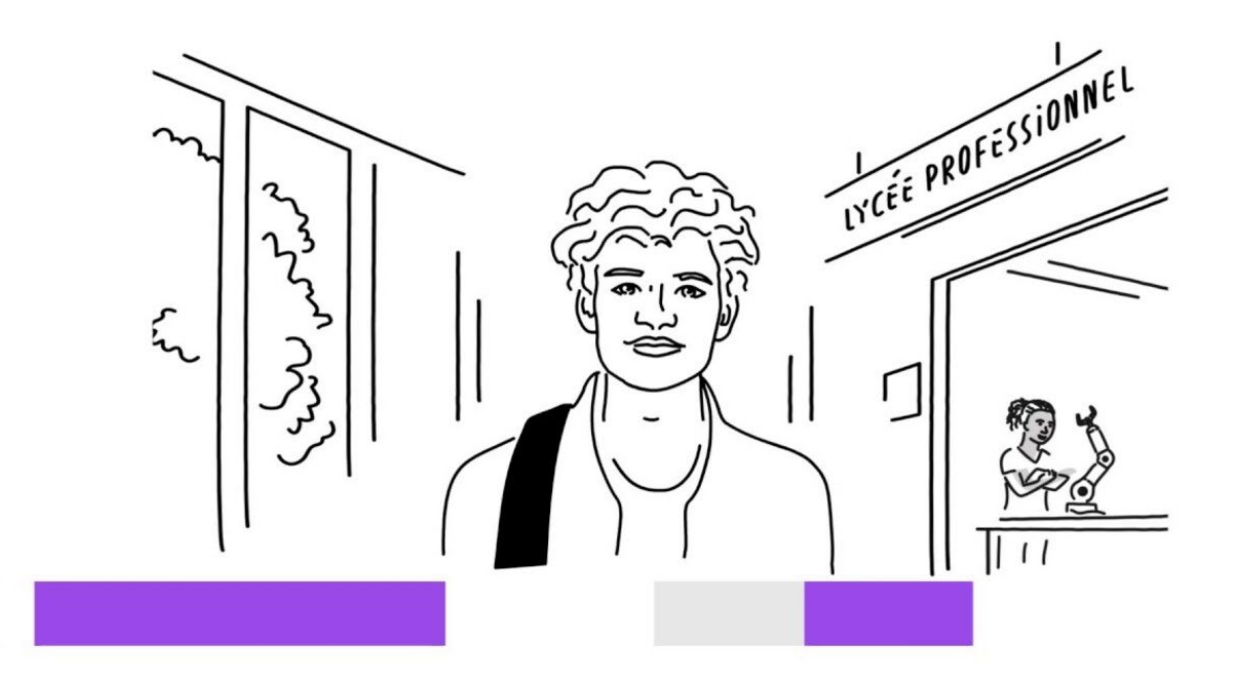

#### SOMMAIRE

- Les différents parcours en lycée professionnel
- Mes interlocuteurs dans le lycée
- L'organisation matérielle

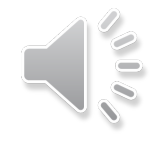

# Présentation des différents parcours

source EDUSCOL

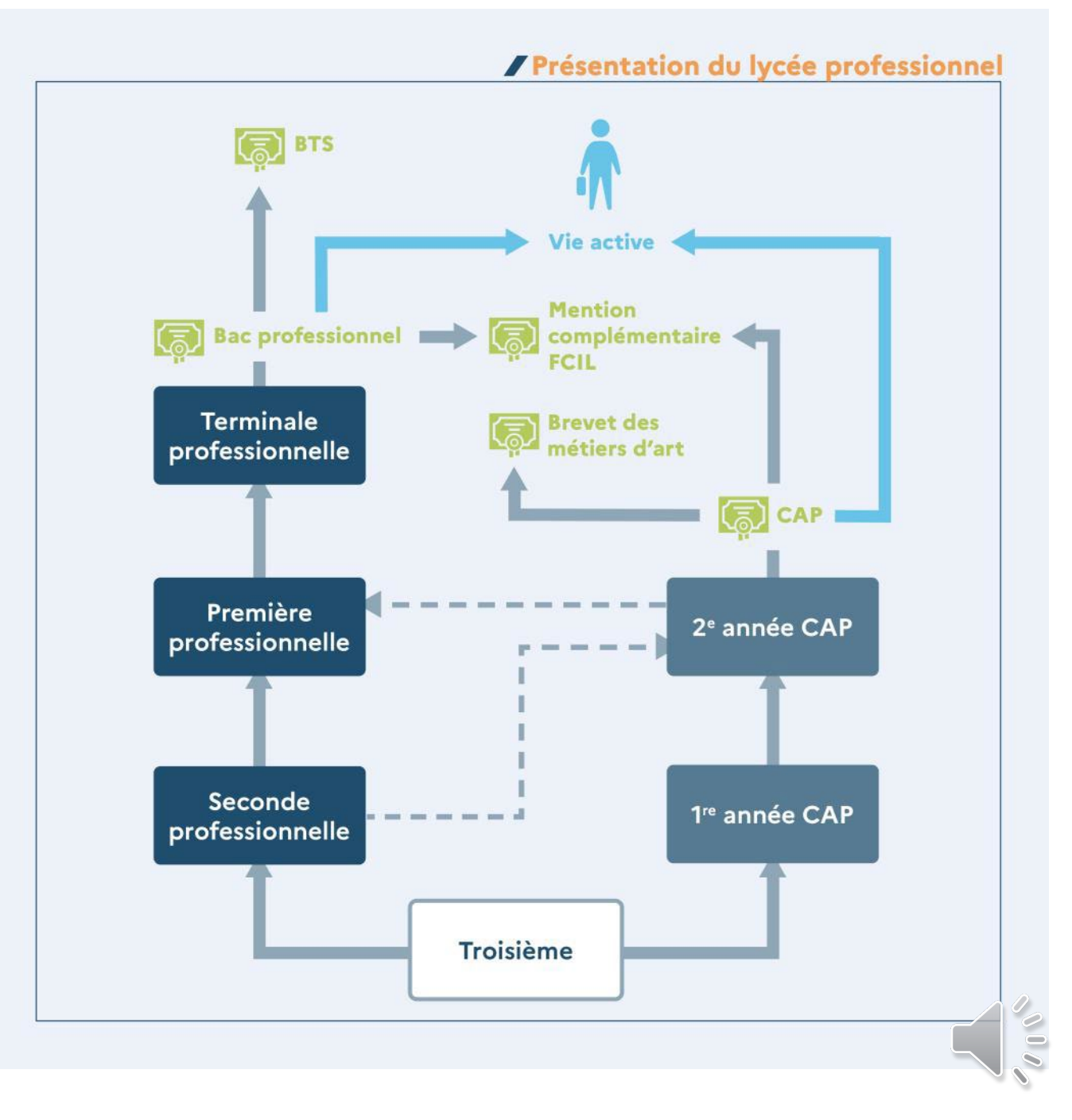

# Mes interlocuteurs dans le lycée

- Le chef d'établissement (votre supérieur hiérarchique) et son adjoint
- Le secrétariat de direction (en charge de la partie administrative)
- Le gestionnaire ( ouverture d'un code de session pour photocopieur ; carte de cantine ; feutres tableau ; …)
- Le chef des travaux
- Le réfèrent numérique (code Pronote ; accès réseau informatique…)
- La vie scolaire : le CPE et les AED ( demander un carnet de liaison pour consulter le règlement intérieur ; liste des élèves de vos classes)
- Les professeurs principaux de vos classes
- Les collègues enseignants et documentalistes
- L'infirmière

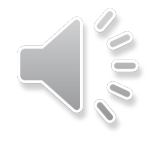

# L'organisation matérielle

• Mes salles de cours :

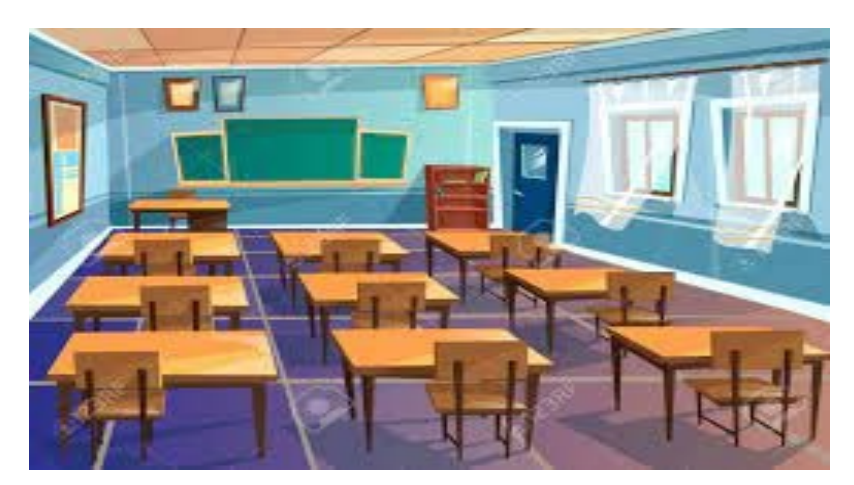

- équipements disponibles (tableau numérique ; tableau à feutres ; postes informatiques pour les élèves ; paillasses de TP ; disposition de la salle)
	- Si classe mobile : comment la réserver ; comment la mettre en route …
- Prise en main des outils : tester son code de session informatique ; prise en main du tableau numérique ; vidéoprojecteur ;
- Le laboratoire de sciences
- Les fournitures de mes élèves : cahier ou classeur? Manuel scolaire? Quelle calculatrice ?

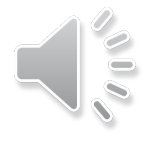

### L'organisation matérielle coté réseau

- Demander les codes pour accéder au réseau et les tester avant le premier cours
- Demander les codes Pronote et les tester avant le premier cours
- Se familiariser avec les principales fonctions de Pronote (appel ; cahier de textes, trombinoscope…)
- Vérifier la compatibilité de vos documents de cours avec le réseau (utiliser le format pdf si non compatibles)
- Rechercher les logiciels de maths ou sciences disponibles sur le réseau et utilisables avec vos élèves.

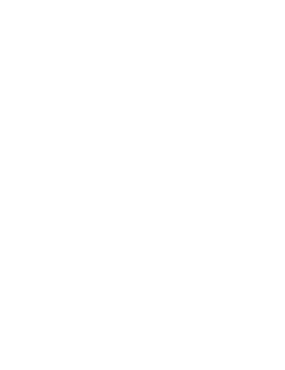

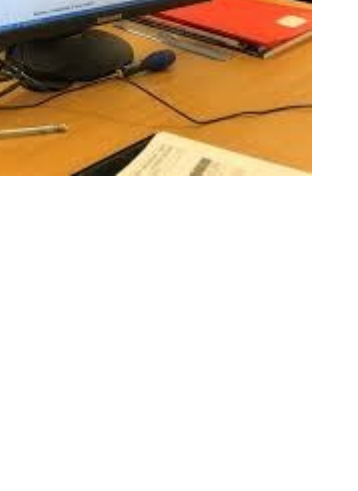

#### Côté emploi du temps Vous serez amener à :

- Enseigner les maths et les sciences physiques (seul ou en cointervention).
- Si cointervention : se rapprocher de votre collègue pour définir les notions travaillées et établir un contenu commun de séance.
- Participer à l'aide personnalisée. Dans ce cas : se renseigner sur les modalités mises en place dans votre établissement ainsi que sur d'éventuels contenus communs
- Eventuellement participer à un chef d'œuvre : se rapprocher des équipes en place

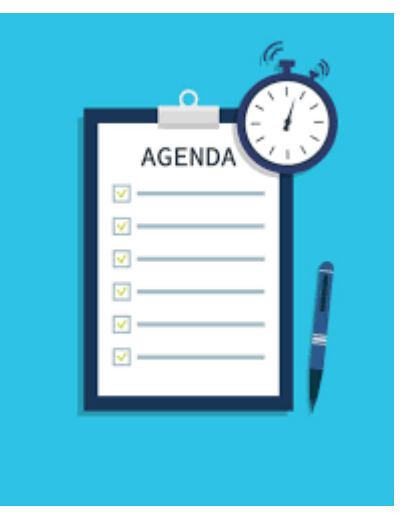

#### Côté élèves

- Listes élèves ; trombinoscope sur Pronote
- Matériel

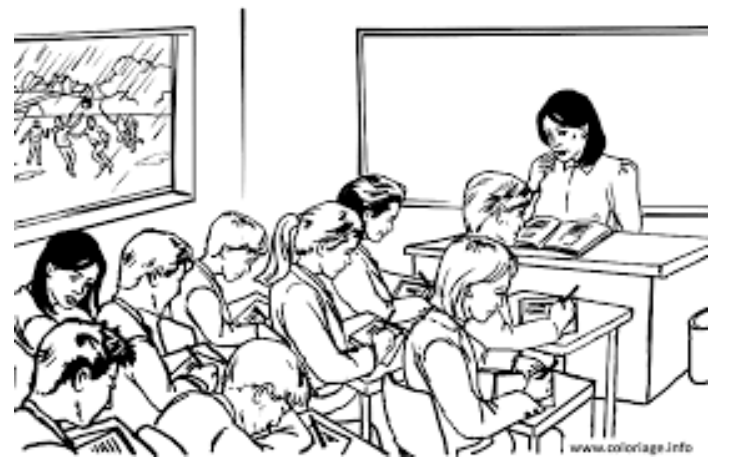

• Dispositifs éducatifs particuliers pour certains (aménagements mis en place dans le cadre d'un plan accompagnement personnalisé (PAP) ou d'une reconnaissance MDPH pour handicap).

Le professeur principal saura vous renseigner.

• Périodes de formation en milieu professionnel (les dates et durées)

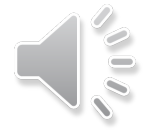

#### Merci pour votre attention

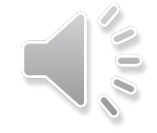